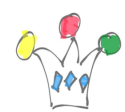

Le [thésaurus EUROVOC](http://eurovoc.europa.eu/) de la communauté européenne présente l'avantage d'être complet et disponible en de nombreuses langues. S'il est bien adapté à la recherche dans un corpus des débats parlementaires, il l'est moins, en revanche, dans d'autres domaines.

[La version 4.7](http://eurovoc.europa.eu/drupal/?q=EuroVoc47) a été mise en ligne le 15 décembre 2017.

## Installation pour Oracle

Télécharger la version 4.7 pour le Français en format iso-2788 : eurovoc fr.4.7

Déverrouiller le schéma CTXSYS

Alter user ctxsys account unlock;

Changer le password de CTXSYS

Alter user ctxsys identified by <PASSWORD> ;

Charger le thesaurus avec la commande en ligne ctxload. Ne pas oublier de positionner la variable NLS\_LANG auparavant (essentiel dans le cas d'un thésaurus en Français, par exemple)

set NLS\_LANG=French\_France.UTF8 ctxload -user ctxsys/<PASSWORD> @hostname -thes -file C:\temp\eurovoc\_fr.4.7.txt -name default

Pour supprimer un thesaurus existant, il faut utiliser l'une des commandes fournies

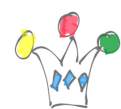

dans le package CTX\_THES.

begin ctx\_thes.drop\_thesaurus('default'); end;

Annexes

La version ISO de ce thésaurus a été réalisée avec un traitement sql/Xml disponible dans le sgbd Oracle.

Les sources XML sont accessibles à l'adresse suivante:<http://data.europa.eu/euodp/fr/data/dataset/eurovoc>